# Photoshop CC 2019 Product Key [April-2022]

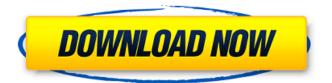

## Photoshop CC 2019 Crack Incl Product Key Free Download (Final 2022)

Note These commands can also be accessed by right-clicking on an object and selecting the command you want to access. See Figure 3-6. The Image menu and any of the commands listed here are also on the keyboard shortcut menu. Figure 3-6. You can access any of the commands in these menus by right-clicking the image and selecting the command you want to access. Now that you've opened your files in Photoshop, you can start to work on them. 1.

\*\*Click the\*\* \*\*Background Eraser\*\* \*\*tool in the Tools panel or press the G key to access the

Photoshop CC 2019 Crack [Mac/Win]

Below is a list of 10 Photoshop Elements (psce) tutorials to

help you learn the basics of editing, using Photoshop. The 10 tutorials can be completed in a single day. In most of the tutorials, the tutorials should take about 1 hour to complete. If you have Photoshop experience, you can skip the tutorials numbered 9 and 10. For the others, there are at least some things that are new to you. The list of Photoshop tutorials includes screenshots and step-by-step solutions in the comments. Feel free to leave your comment to let me know what you think. If you find other Photoshop tutorials, leave them in the comments. 10 Photoshop Elements Editing Tuts and Tips 1. Create a selection from any image 2. Edit an image with the Clone tool 3. Edit a photo with the Dodge and Burn tools 4. Enhance a photo using the Lens Correction filters 5. Create a slideshow with custom transitions 6. Red-Eye Fix 7. Add a Drop Shadow to an image 8. Blur an image with the Gaussian Blur tool 9. Correct Skin Tone with the Dodge tool 10. Create a

panorama from two or more images Share this page with your friends 1. Create a selection from any image Photoshop Elements has a selection tool that does just that. Click the tool and a rectangle appears on the image. Doubleclick the tool to select the rectangle and drag it to select the area you want. Then, click a new color and the selected area turns blue. To learn more about the selection tool, watch the video tutorial below. Video Tutorial for the Selection tool 2. Edit an image with the Clone tool The Clone tool in Photoshop can be used to crop, rotate or change the color of an image. Simply click on the tool and click and drag. If you don't like the result of the first attempt, hold CTRL/\#/\\\\\ and click and drag to undo. You can also use the Brush tool to paint on the image. 3. Edit a photo with the Dodge and Burn tools The Dodge and Burn tools let you remove areas of the image that are too bright or too dark, or both. You can also remove spots and wrinkles, such as spots that

appear when you press too close to a camera lens. To edit the a681f4349e

## **Photoshop CC 2019 Crack + With License Key**

Here's hoping Google seriously doesn't go ahead with its plans. If they did, it could be a disaster, not to mention the PR nightmare that would follow. The Google alternative is hardly a certainty. It could be an experiment that leads to a great deal of collaboration among different IT firms, something that would be a good thing for the industry and users, not to mention Google would do well. If they did, it could be a disaster, not to mention the PR nightmare that would follow. Think about it. Think about how much you'd hate it if you spent the day working in an office from 9-5 and then got fired. Now, imagine if you're an entrepreneur, and you have a brilliant vision and you absolutely need to be able to deliver it in 3 months or less. With the emergence of the cloud and SaaS, being an "SaaS" company is all you

need to do to have the means to do business. Seriously, without talking to some of these people I would not be surprised if they end up doing this. The software companies are profitable and there is not much need for these companies to compete other than "who has the highest priced license" which is usually the one with the most brainpower in it as an employee has to pay for it. My question is how many companies/entrepreneurs can set something up in the cloud as inexpensively as they can run an office without the high employee cost? Do they all leave after firing everybody? Do they branch out as a different company with a different name and join another company? Making a good change is nice for the user. Whether they can be satisfied is a different story. When you take user satisfaction out of the equation it can turn into a trainwreck. Google really cares about user satisfaction. They get great user satisfaction on Android. They get far lower user

satisfaction when users complain about search errors and spam. Yeah, I know, but it is still the corporate entity doing it. I don't think that Google would be stupid enough to invest that much money into an endeavor that had a chance of costing them money. It would be relatively simple for Google to do this in any form of partnership with another company. The software companies are profitable and there is not much need for these companies to compete other than "who has the highest priced license" which is usually the one with the most brainpower in it as an employee has to pay for it

#### What's New In Photoshop CC 2019?

The invention relates to a method for joining, at room temperature or under mild conditions, a metal member, such as an aluminium alloy member, and a metal member, such as an iron member. The use of various techniques for joining aluminium and ferrous metal members is well known in the building industry. For example, it is well known to join metal to metal by bonding, brazing, welding, soldering and fusion welding. Copper bonding processes are known, however, none are known which can be applied to the joining of aluminium members to ferrous members at room temperature. The invention is based on a recognition of the known limitation of the above techniques. Some of these techniques are labour intensive, some require an expensive building and some require the use of exotic materials and therefore are not readily available or practical. The invention provides an aluminium joining process which is useable at room temperature and under mild conditions. The invention provides a joining process whereby a metal member, such as an aluminium alloy member, is immersed in a solution of a coupling agent, such as picric acid

(2,4,6-trinitrophenol), which couples with a metal member, such as a steel member, to form a reaction product which can be removed. The solution of coupling agent is preferably an aqueous solution and is applied to the surface of the aluminium member and the steel member. The solution is allowed to sit for a period of time to allow reaction to occur and then the solution is removed, typically by flushing with water, followed by drying to leave a reaction product on the surface. The dried reaction product may be air-dried, for example, at room temperature or heated, for example, to temperatures, such as 80 to 100xc2x0 C. Although the principal use of the process is for joining aluminium to steel, the process is suitable for use with any metal of the same general class as, or preferably aluminium or an alloy thereof. Indeed, the process can be used to join any of a very wide variety of metal members to metal members. The present invention also provides a metal

member, such as an aluminium member, which is coated with a layer of the reaction product of a coupling agent and an aluminium member, such as an alloyed aluminium member, which layer is formed by the procedure of the present invention, including the immersion of the aluminium member in a solution of a coupling agent, allowing for the reaction to take place and then removing the reaction product formed. The resulting product

# **System Requirements:**

Supported OS: Windows XP, Windows Vista, Windows 7, Windows 8, Windows 10 DirectX: 9.0c Windows Media Video: Version 9, Version 10 Game Demo Requirements: Minimum system requirements: Compatible Display: 1024x768 or better Pixel Density: 200 dpi or

# Related links:

d124b3 file.pdf

https://celticminkjewelry.com/photoshop-2021-version-22-5-1-serial-number-and-product-key-crack-2022-new/http://yachtwaypoints.com/photoshop-2022-version-23-1-1-keygenerator-license-keygen-free-download-updated/https://www.careerfirst.lk/sites/default/files/webform/cv/quanroze787.pdf
https://tecimorpeecan.wixsite.com/cotkacastmas/post/adobe-photoshop-2021-version-22-3-1-updated-2022
https://www.ci.lancaster.ma.us/sites/g/files/vyhlif4586/f/uploads/marriage\_intentions\_rules.pdf
https://hallums935nv.wixsite.com/centlegtare/post/photoshop-cc-2019-version-20-nulled-full-product-key-free-2022
https://tueventoenvivo.com/adobe-photoshop-cc-2019-version-20-crack-activation-code-activation-key-2022/https://best-housing.nl/wp-content/uploads/2022/07/elibria.pdf
https://workplace.vidcloud.io/social/upload/files/2022/06/hlhxNVu2g5jKgzVGjuon\_30\_2b3bab0e22065c6996997fe6c1

https://sindisfac.com.br/advert/adobe-photoshop-2022-crack-activation-code-license-key-for-windows/

https://stingerbrush.com/wp-content/uploads/Photoshop CC 2019.pdf

https://resistanceschool.info/photoshop-2022-version-23-0-1-for-windows-updated-2022/

https://cdn.scholarwithin.com/media/20220630165240/Adobe Photoshop 2021 Version 222 Product Key And Xfor ce Keygen With Full Keygen Free Down.pdf

https://www.ci.carmel.ny.us/sites/g/files/vyhlif371/f/news/02-13-19 - distribution facility plan.pdf

 $\underline{https://socialtak.net/upload/files/2022/06/kEe9IIYISfJdlizGERX7\_30\_1e1d79c5472d40136799116e120a96a1\_file.pdf}$ 

https://fedris.be/sites/default/files/webform/janeells664.pdf

https://gambrel580.wixsite.com/oncerhumo/post/photoshop-cc-2015-crack-patch-keygen-for-lifetime

https://energy-varna.bg/sites/default/files/webform/Adobe-Photoshop-2021-Version-2241.pdf

https://mandarinrecruitment.com/system/files/webform/deladarb122.pdf

https://lannews.net/advert/photoshop-cs5-crack-with-serial-number-full-product-key/